### \*\*\*\*\*\*\*\*\*\*\*\*\*\*\*\*\*\*\*\*\*\*\*\*\*\*\*\*\*\*\*\*\*\*\*\*\*\*\*\*\*\*\*\*\*\*\*\*\*\*\*\*\*\*\*\*\*\*\*\*\*\*\*\*\*\*\*\*\*\*\*

(C) 2016 Red Lion Controls, Inc. All rights reserved.

Red Lion, the Red Lion logo and N-Tron are registered trademarks of Red Lion Controls, Inc. All other company and product names are trademarks of their respective owners.

# 700 CIP Installation Kit

\*\*\*\*\*\*\*\*\*\*\*\*\*\*\*\*\*\*\*\*\*\*\*\*\*\*\*\*\*\*\*\*\*\*\*\*\*\*\*\*\*\*\*\*\*\*\*\*\*\*\*\*\*\*\*\*\*\*\*\*\*\*\*\*\*\*\*\*\*\*\*

1.0.1 – Initial release

1.1.0 – Added support for 708M12 and 7506GB2

1.1.1 – (November 2009) Minor changes to EDS files (minor revision changed to 2, removed " switch" suffix from product names.

- 1.2.1 (December 2009) Added support for FactoryTalk View SE. Consolidated documentation into CIP\_Manual.pdf, which is available separately.
- 1.3.0 (January 2010) Added support for 711FX3, 7010TX, 709FX, 710FX2, 714FX6, and 712FX4 switches.
- 1.3.1 (January 2010) Corrected FactoryTalk SE truncation of port label in the port selection area.
- 1.4.0 (July 2010) Added support for 7012FX2 switch.
- 1.5.0 (January 2011) Added support for 7026TX switch.
- 1.5.1 (February 10, 2011) Correct limit on port select ramp button for SE faceplate.
- 1.6.0 (February 2, 2012) Added support for 7900 switch.
- 1.7.0 (August 31, 2012) Added support for 716M12 switch.
- 1.8.0 (January 2016) Updated Add-On Instructions to support CIP version 1.7 on the 700 Series switch family
- 1.8.1 (February 23, 2016) Updated EDS files using latest version EZ-EDS-3.11.1-2015008.
- 1.8.2 (May 3, 2016) Corrected EDS file for the 7026TX switch.

The CIP Installation Kit consists of the following contents:

## **ReadMe.pdf** This file.

## *Folder:* CIP

EDS and icon files for specific switch models. Use Rockwell's "EDS Hardware Installation Tool" to install these files.

## *Folder:* RSLogix5000

**NTRON\_Demo.ACD** An RSLogix 5000 project with AOI already installed.

## *Folder:* AOI\_export

**AOI\_NTRON\_switch.L5X** AOIs (Add On Instructions), where "switch" represents a switch name. User imports one or more into a project within RSLogix 5000

## *Folder:* FactoryTalk\_View\_ME

**NTRON** demo.apa A Factory Talk View ME project with faceplates already installed. For use with NTRON\_Demo.ACD installed (or another RSLogix project with AOI installed)

From here down are needed to load a Factory Talk View Application:

*Folder:* Display\_export

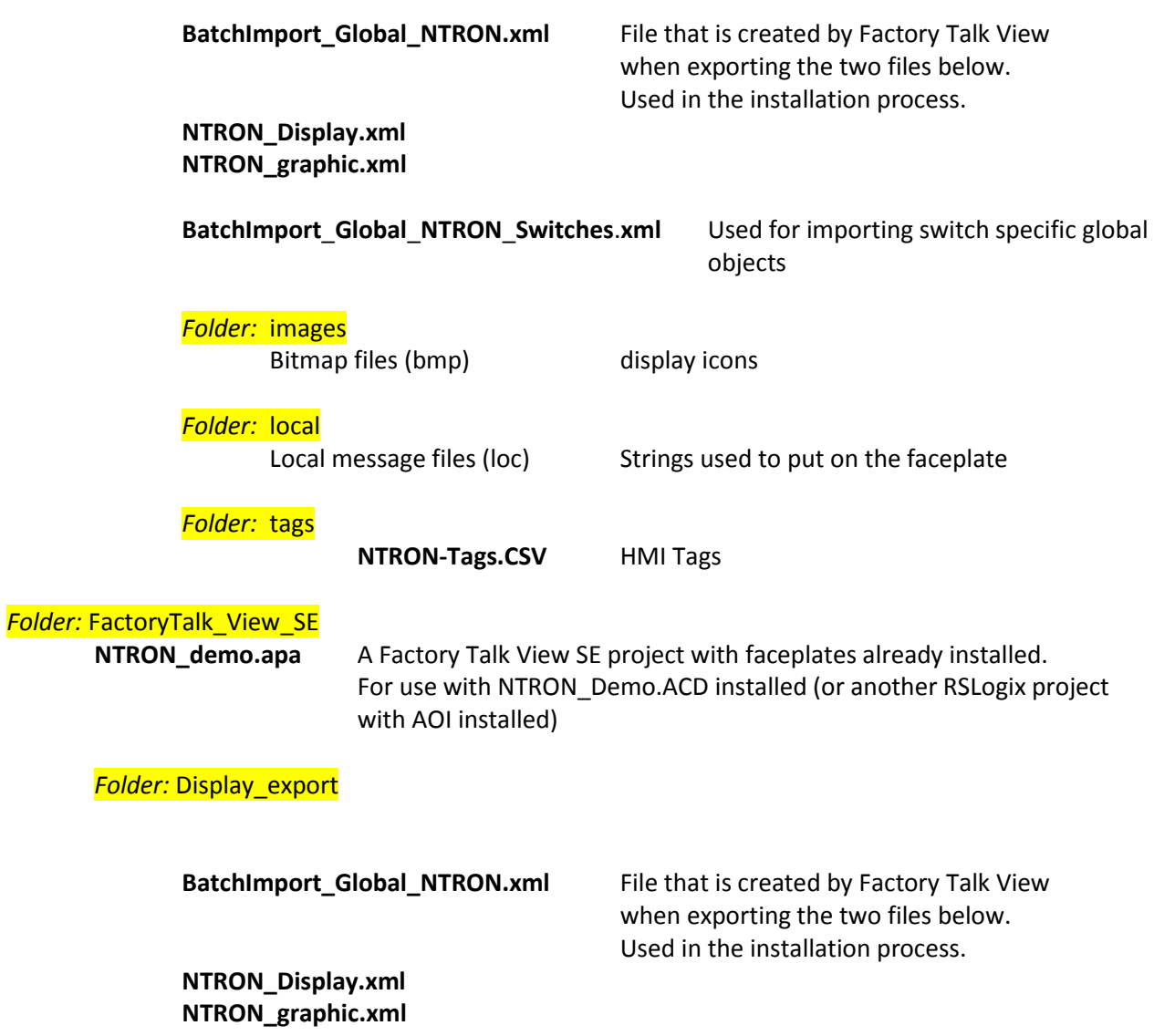